COMMITTENTE:

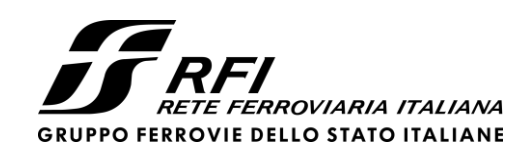

PROGETTAZIONE:

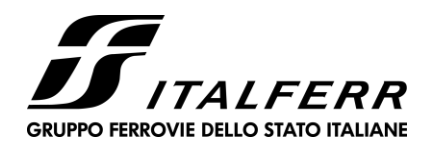

CUP J54H17000130009

#### **U.O. GEOLOGIA, GESTIONE TERRE E BONIFICHE**

#### **PROGETTO DEFINITIVO**

## **COMPLETAMENTO DEL NODO DI UDINE**

#### **PRG E ACC DEL P.M. CARGNACCO E OPERE SOSTITUTIVE DEI PL INTERFERENTI**

#### PIANO DI UTILIZZO DEI MATERIALI DI SCAVO

Schede tecniche dei siti di deposito intermedio

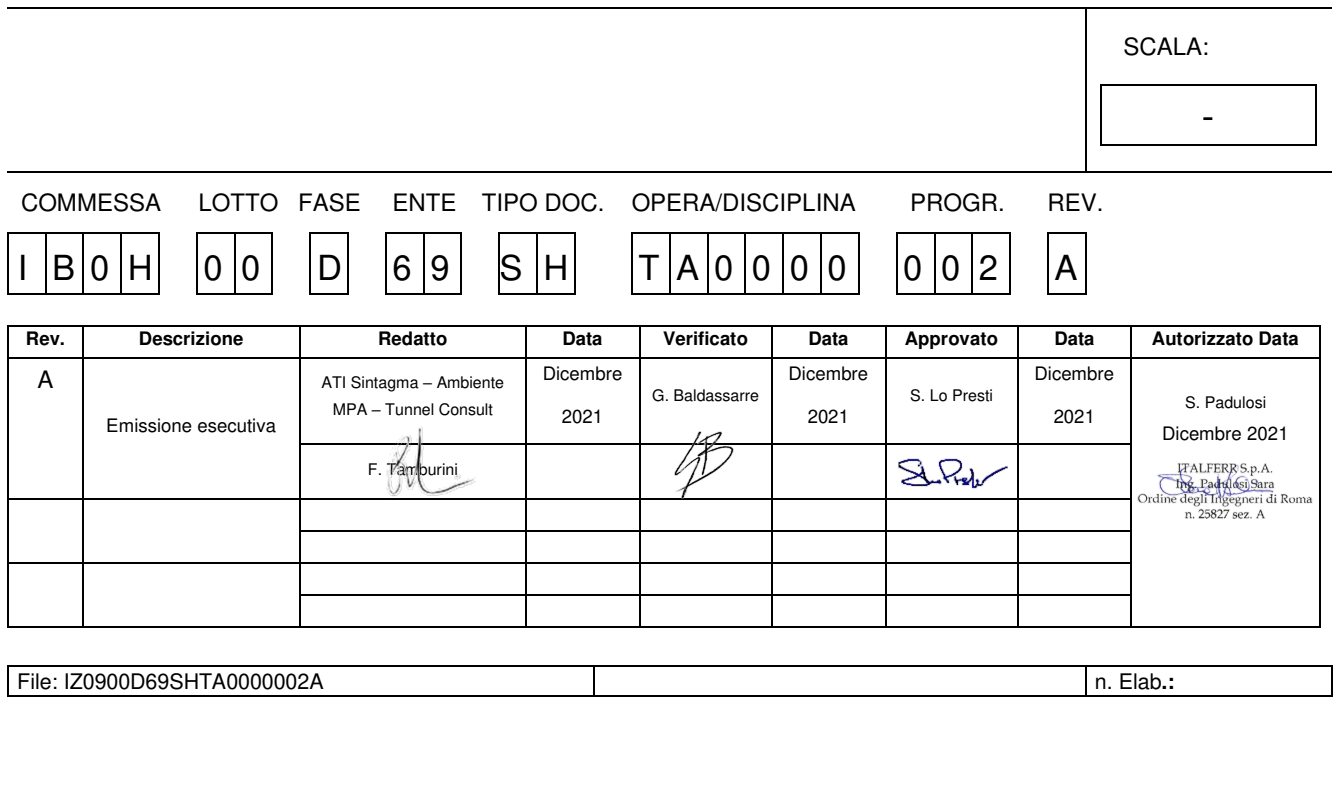

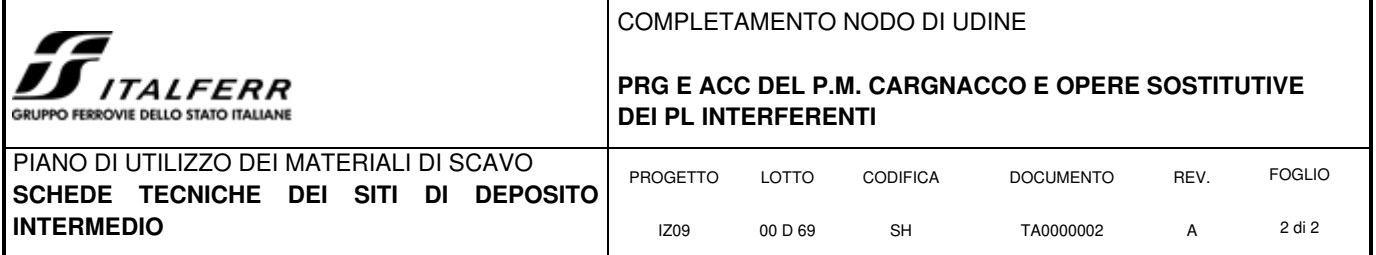

#### **INDICE**

#### **ALLEGATI**

**Allegato 1:** Schede cartografiche aree di stoccaggio

**Allegato 2:** Viabilità conferimento materiali da scavo

# **Allegato 1**

# **Schede cartografiche aree di stoccaggio**

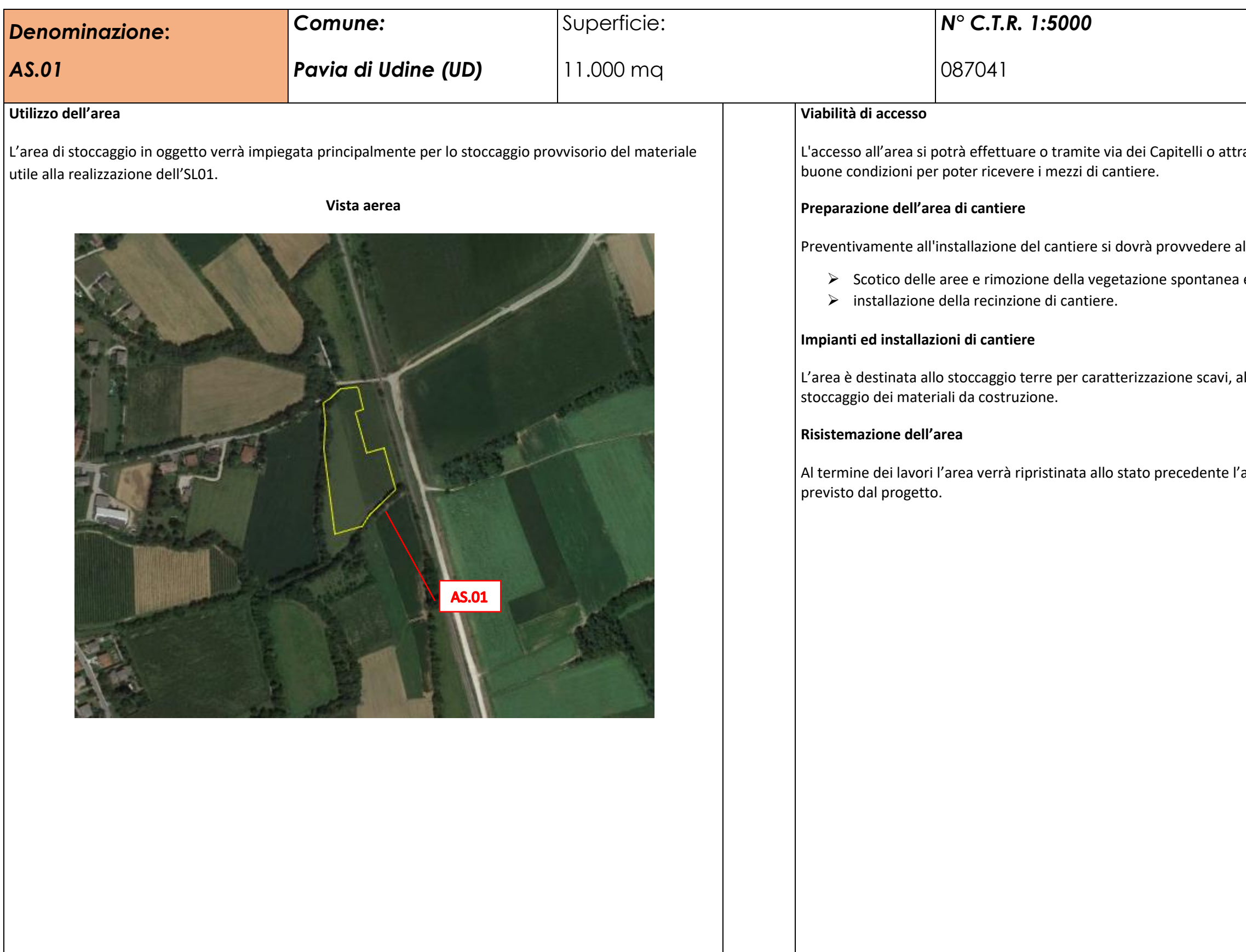

raverso via di Mezzo. La strada si presenta in

alle seguenti operazioni:

a esistente;

allo stoccaggio inerti da frantumare ed allo

apertura del cantiere, ovvero secondo quanto

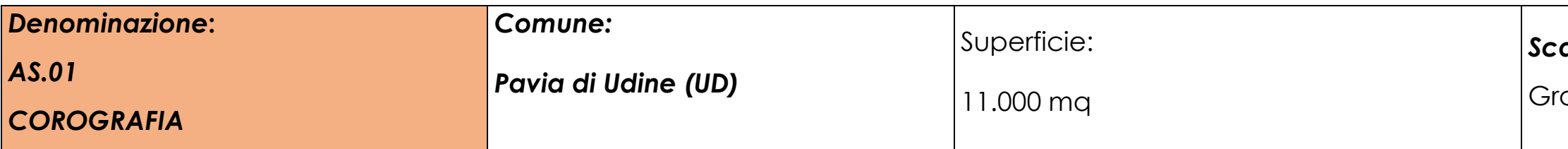

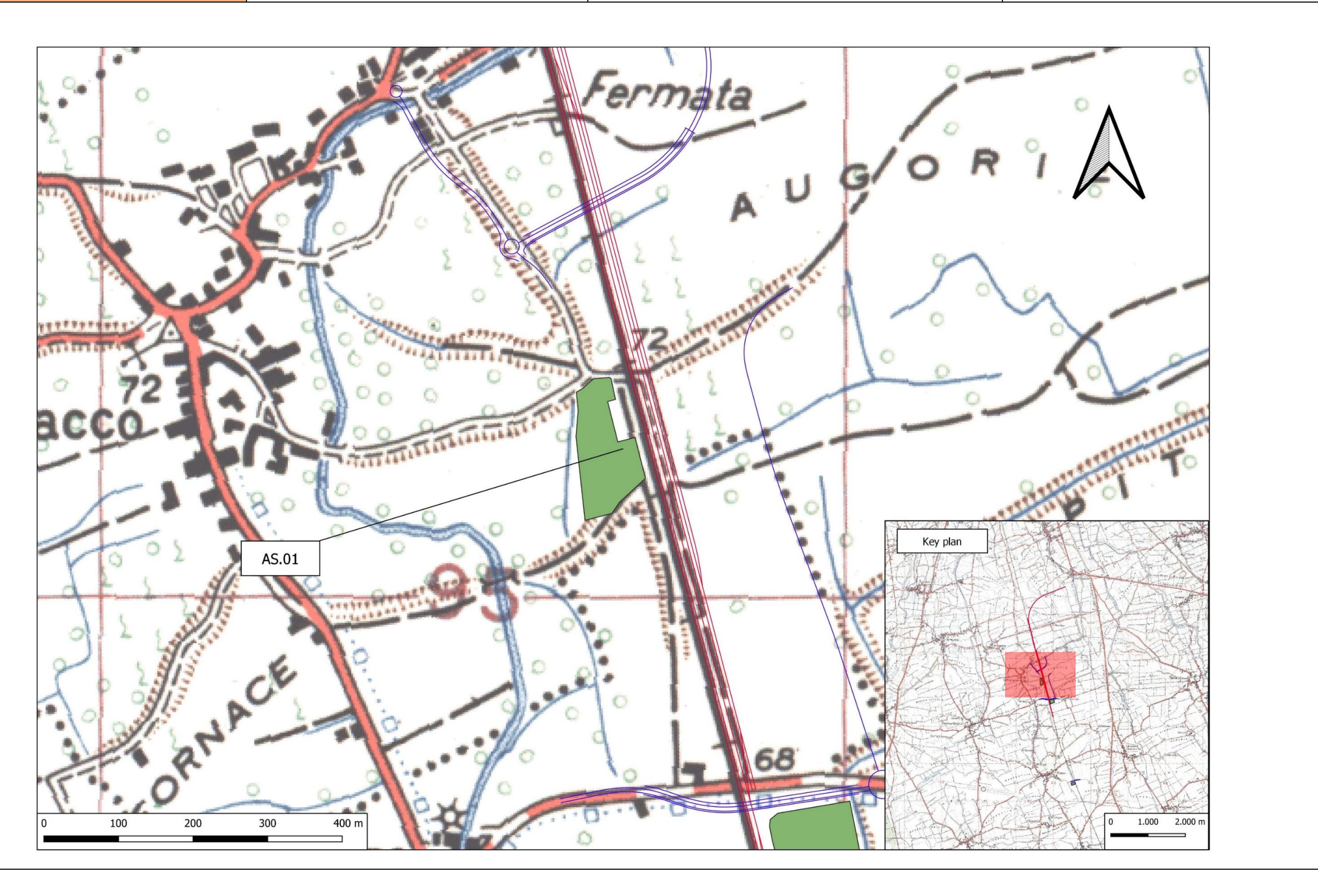

`afica

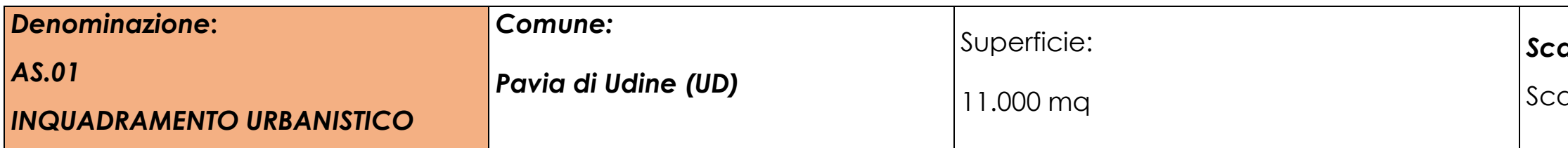

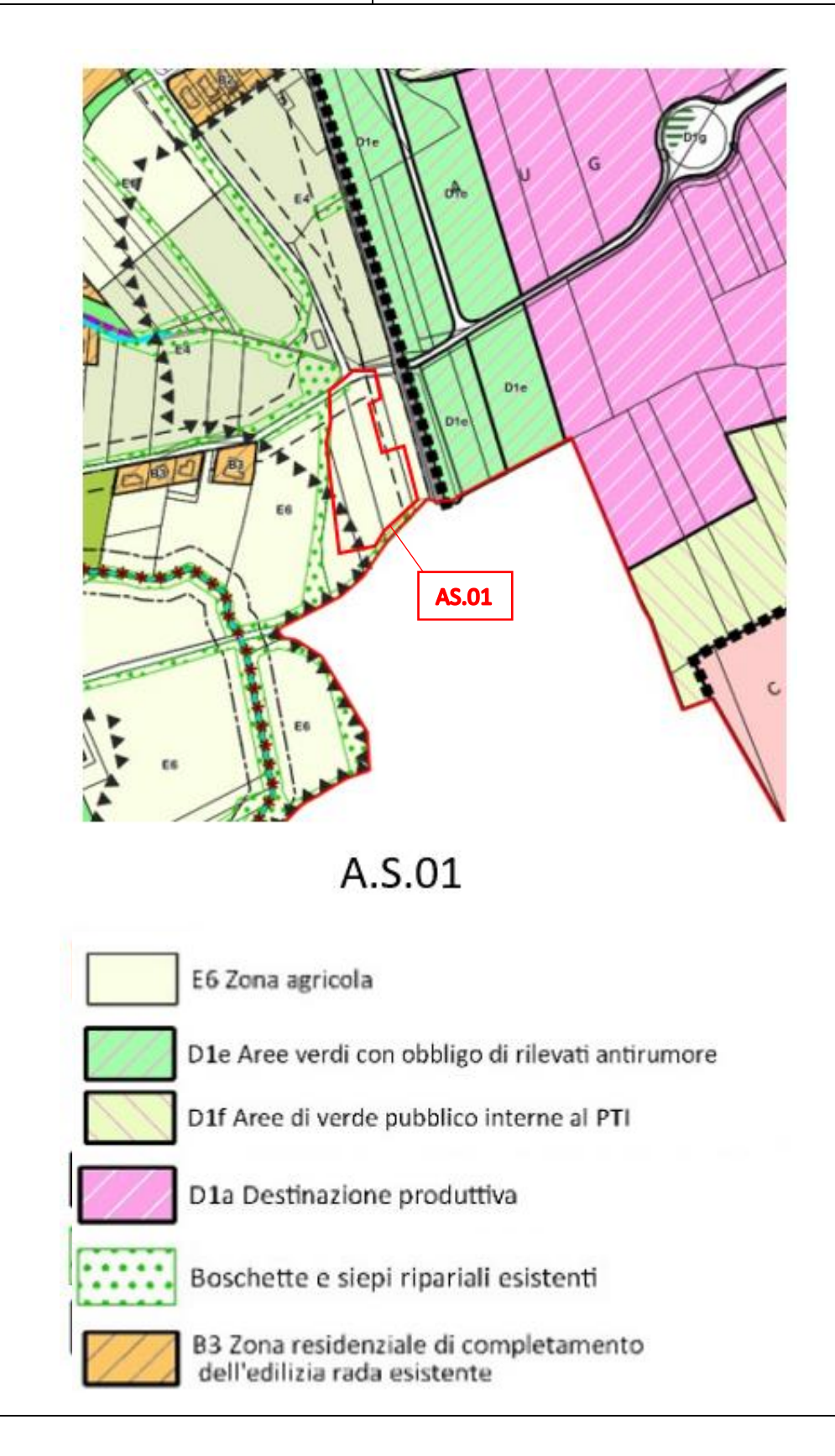

ala originale 1:2000

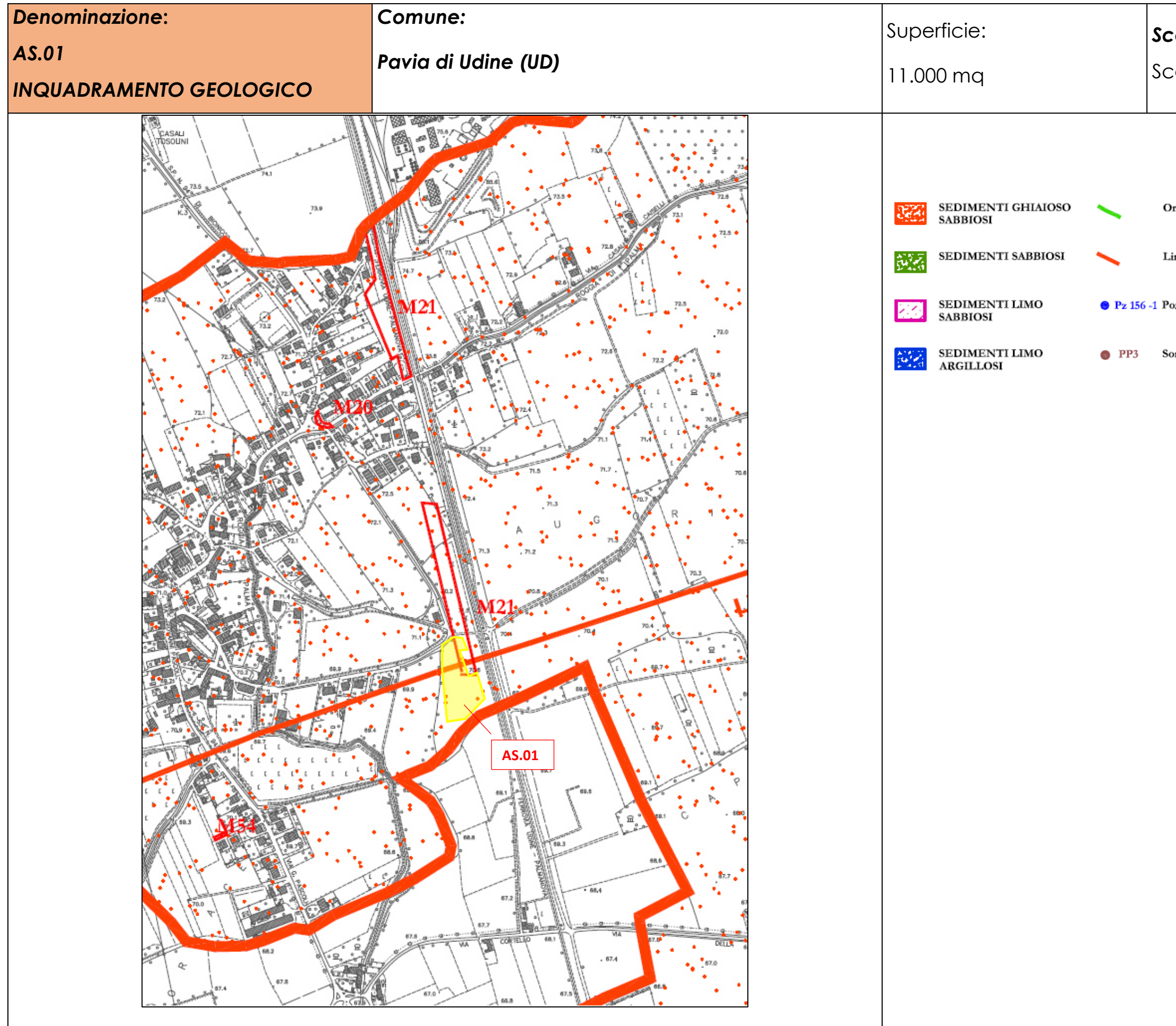

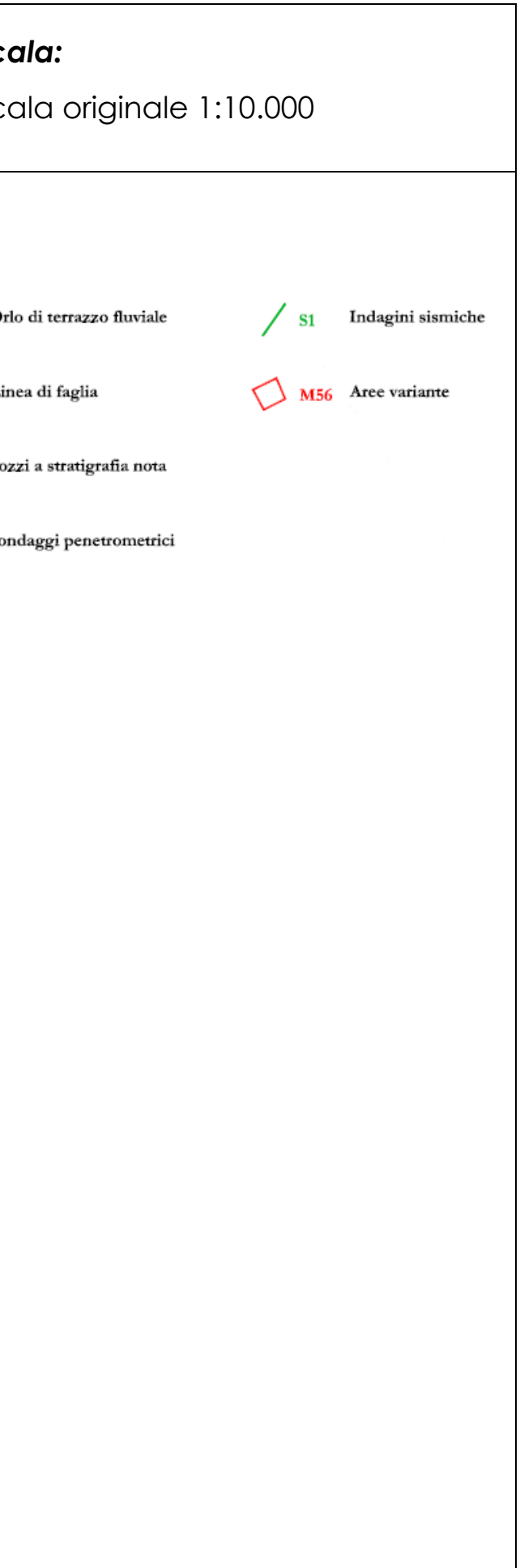

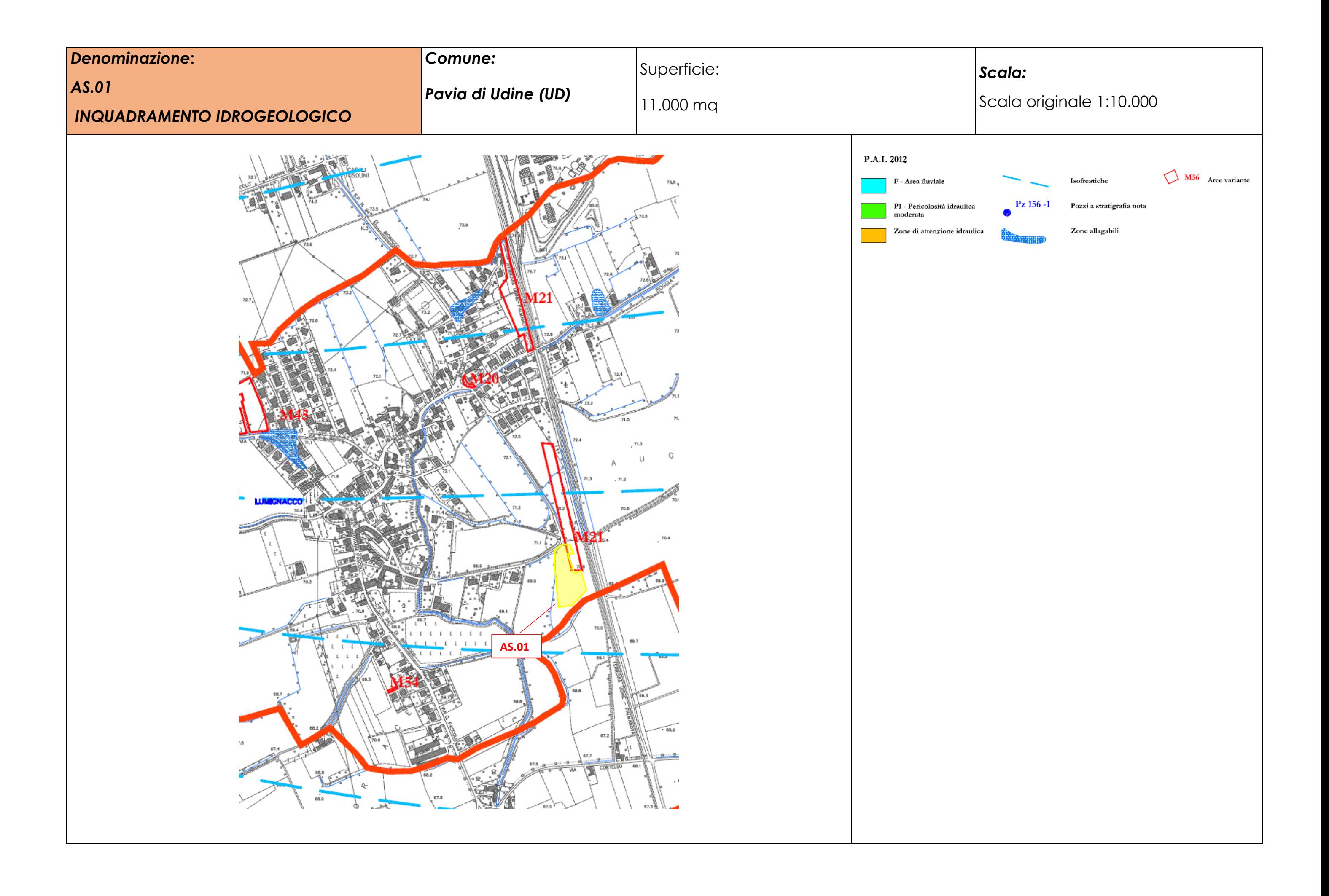

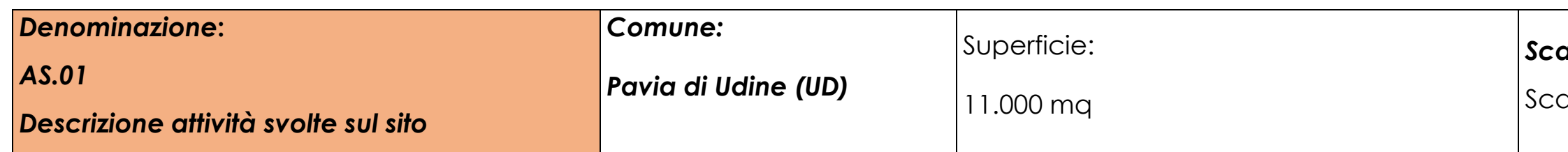

ala originale 1:6000

#### **Descrizione attività svolte sul sito:**

Il sito, come si evince dall'analisi multi-temporale (dal 1988 al 2018), non ha subito modifiche importanti ricadendo per la in una zona dominata da coltivazioni agrarie. Dall'analisi dell'uso del

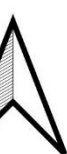

121 - Aree industriali, commerciali e dei servizi pubblici e privati

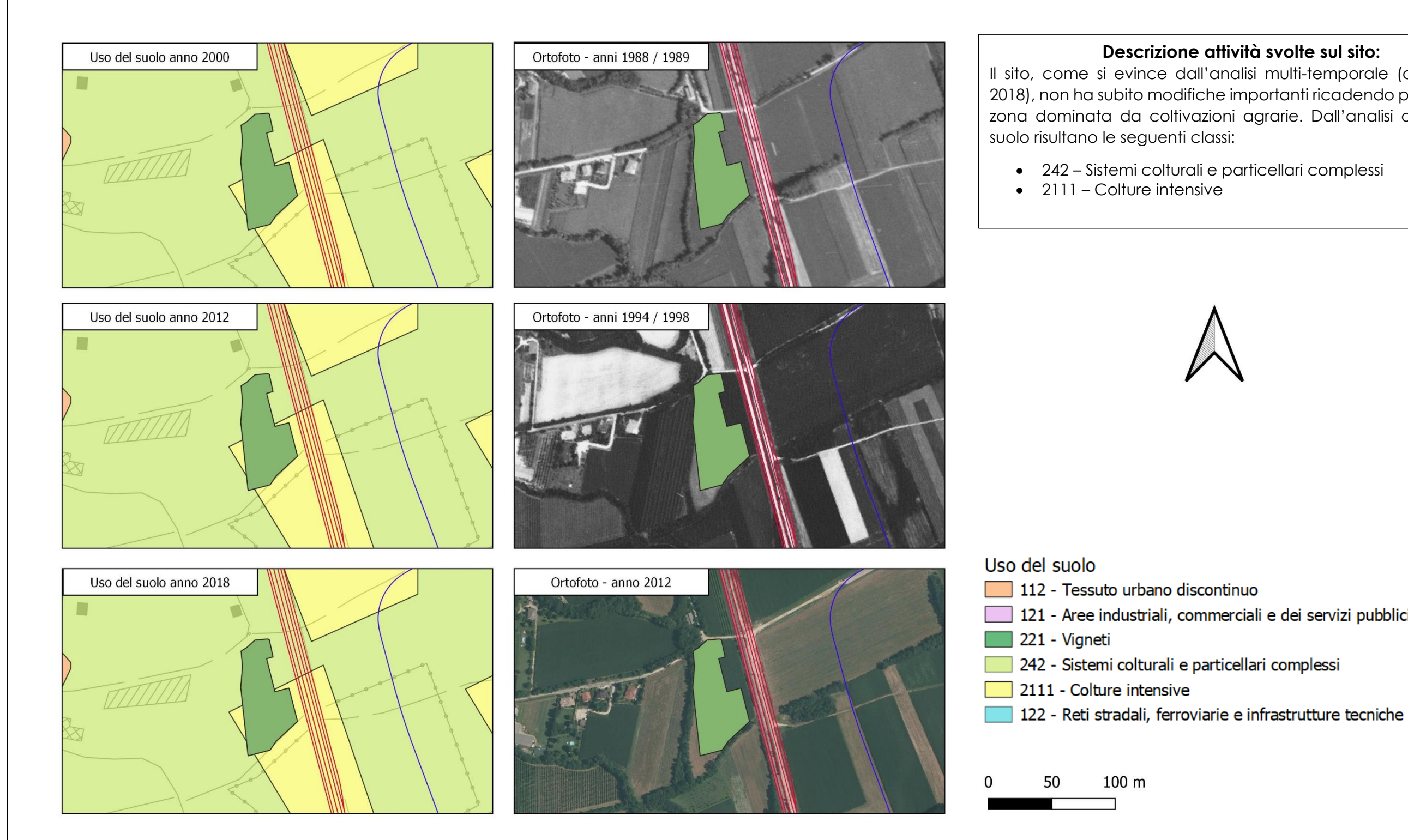

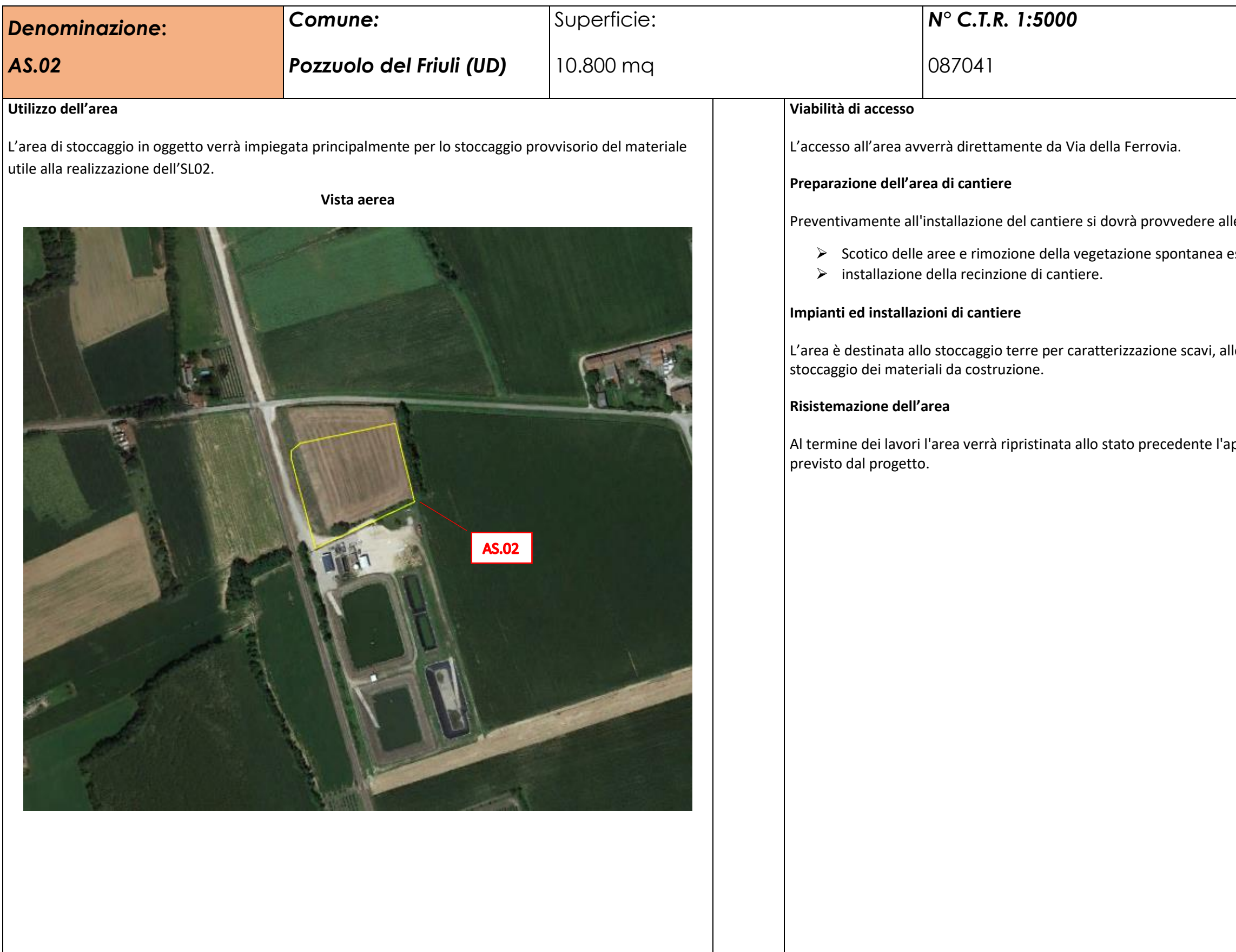

lle seguenti operazioni: esistente;

llo stoccaggio inerti da frantumare ed allo

pertura del cantiere, ovvero secondo quanto

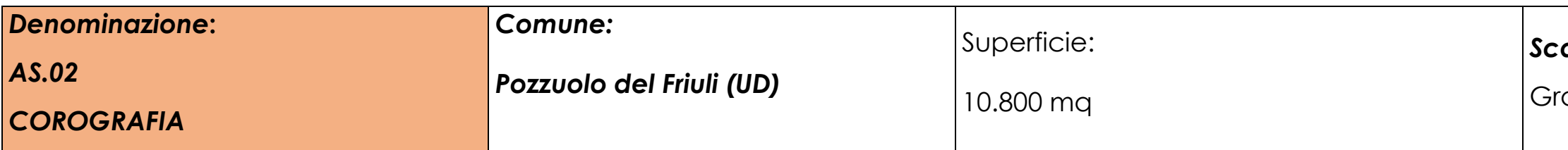

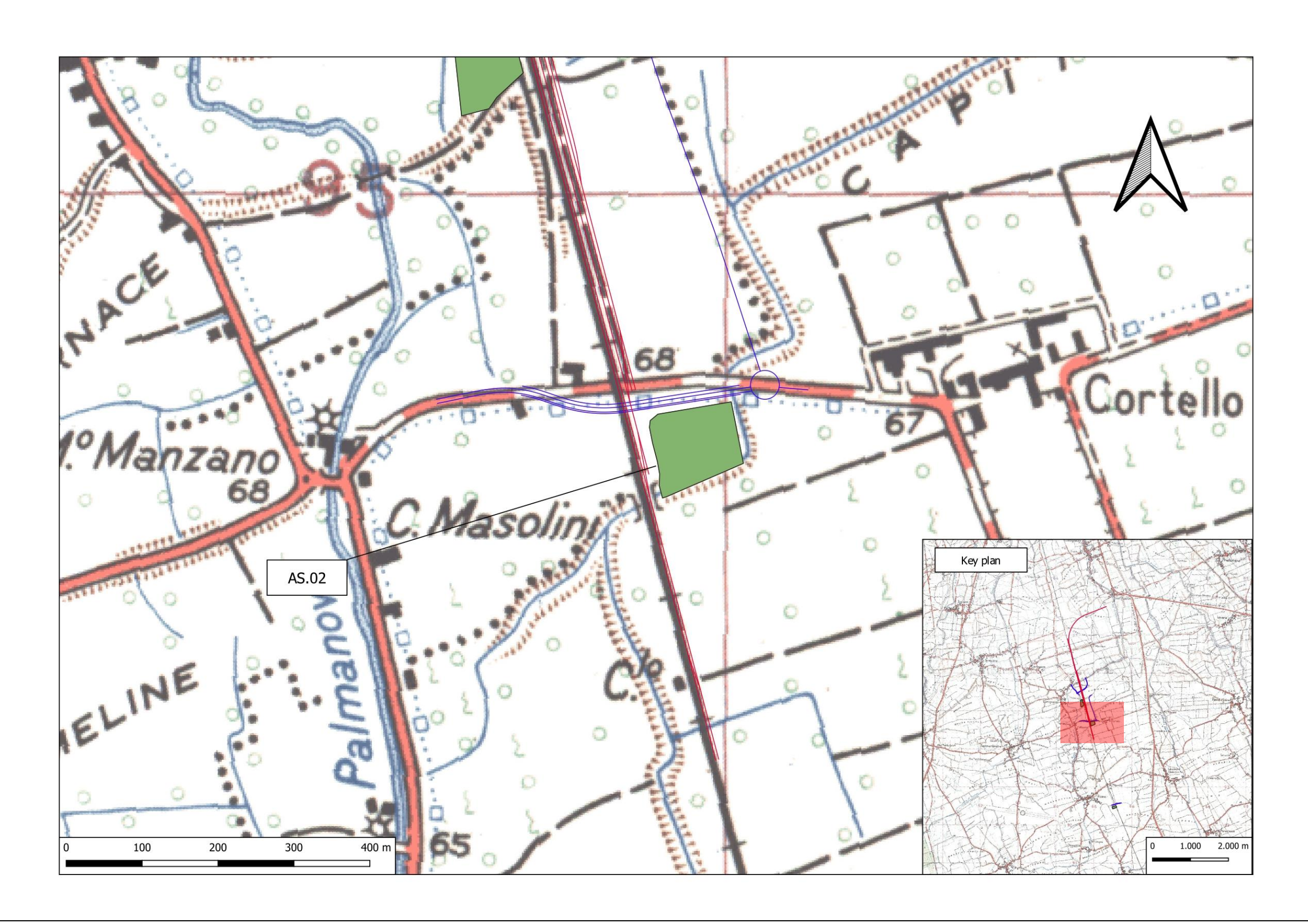

`afica

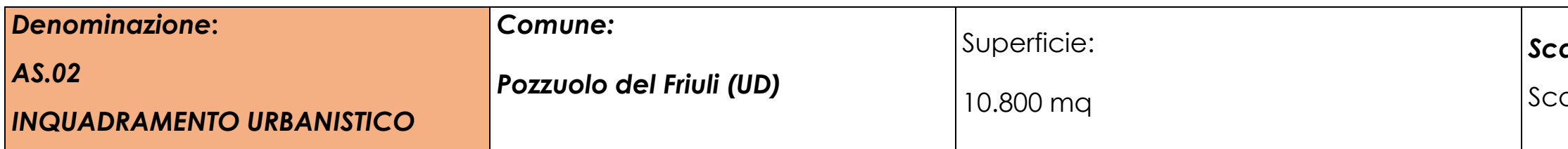

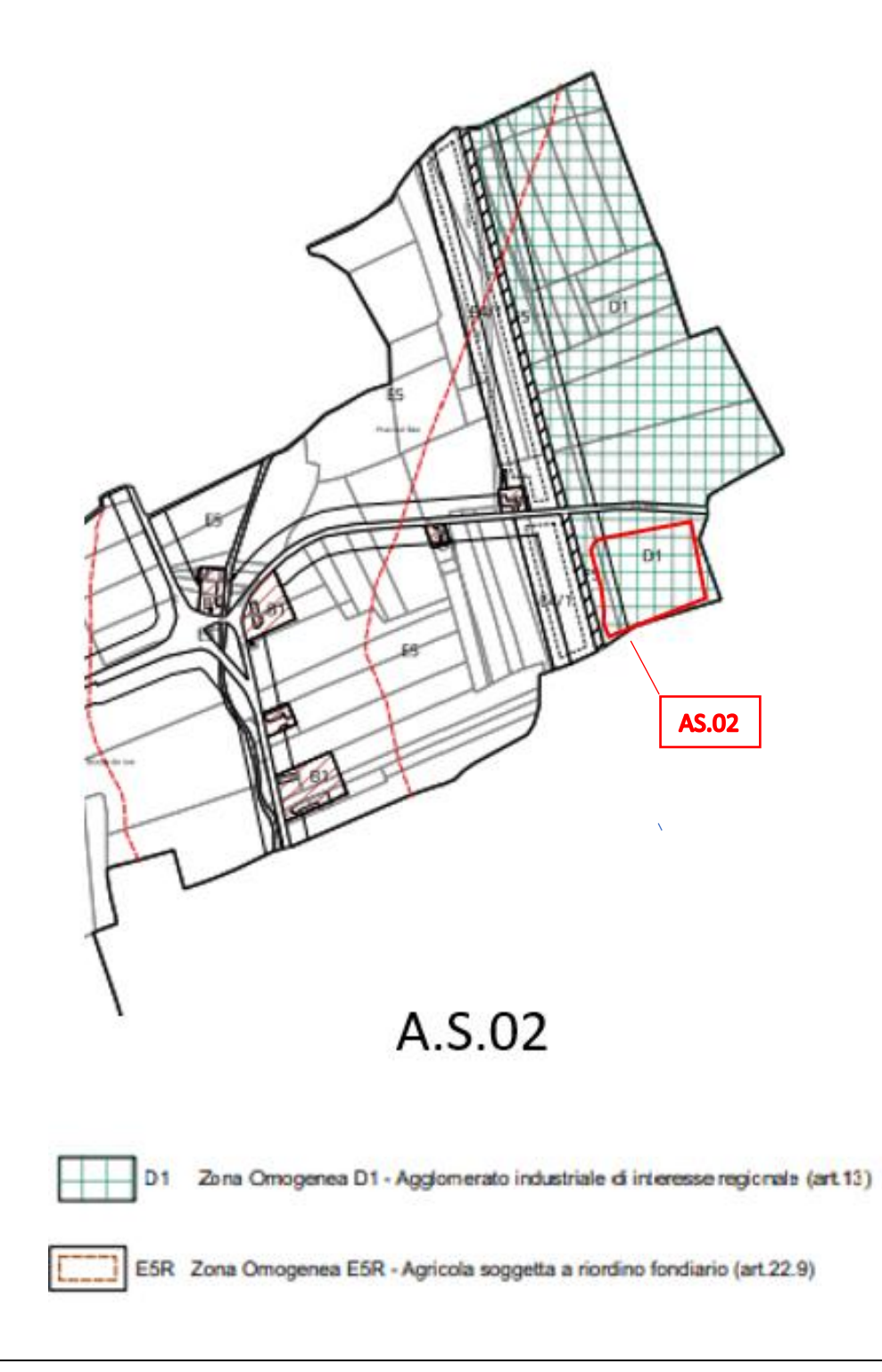

ala originale 1:5000

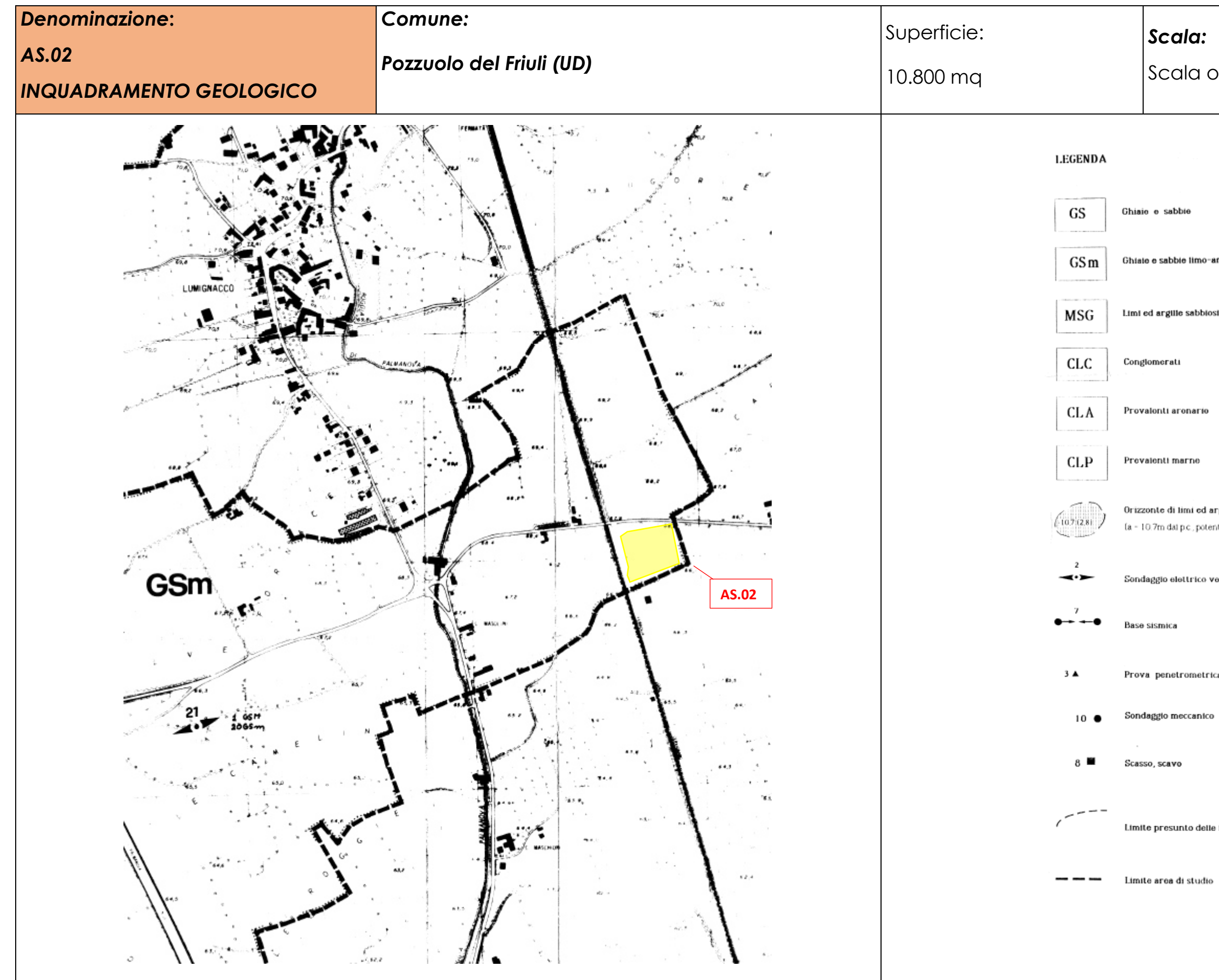

## Scala originale 1:5000

Ghiate e sabbie limo-argillose

Limi ed argille sabbiosi debolmente ghiaiosi

Orizzonte di limi ed argille (a - 10.7m dai p.c., potente 2,8m)

Sondaggio elettrico verticale

Prova penetrometrica

Limite presunto delle formazioni

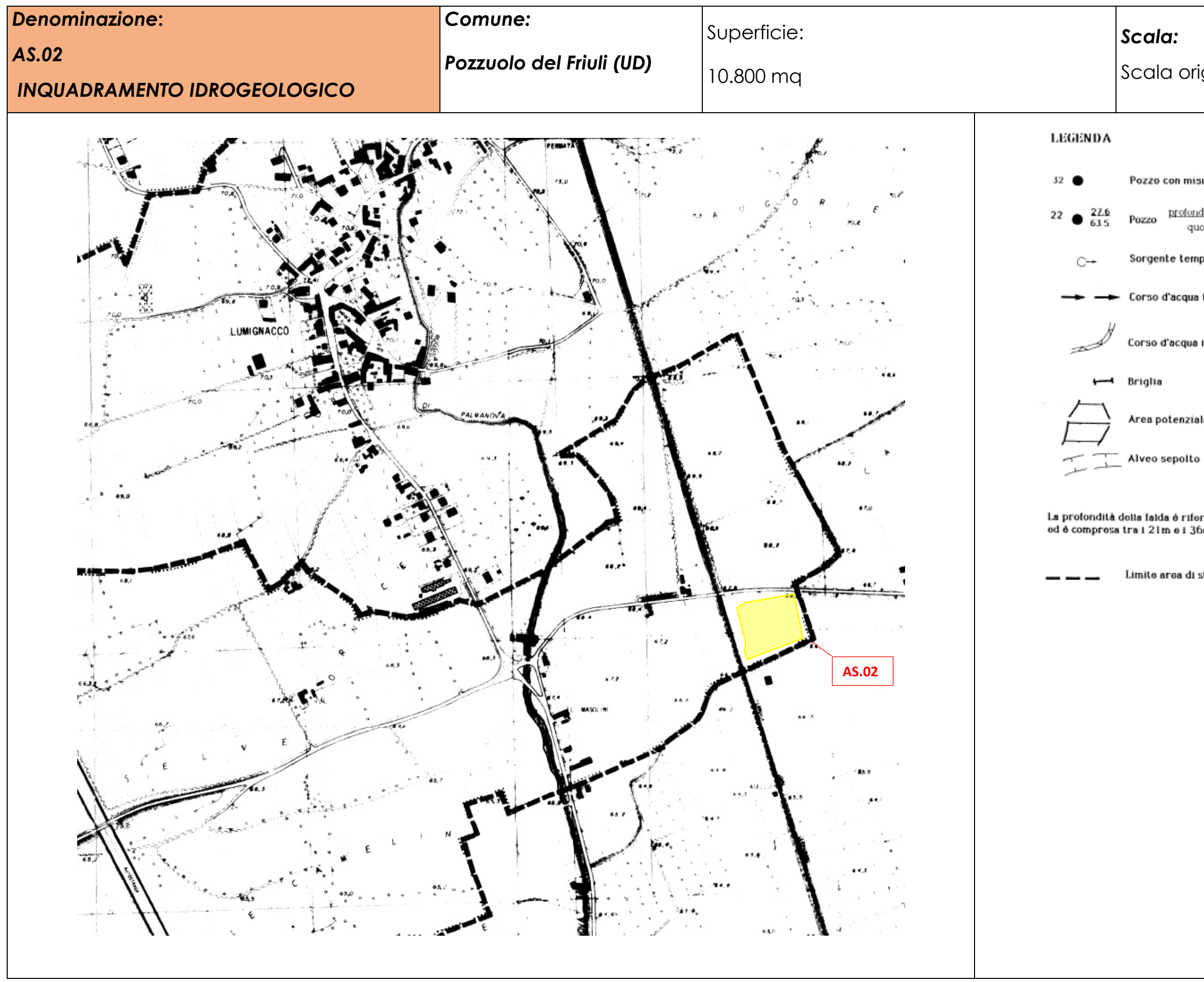

## Scala originale 1:5000

Pozzo con misure non rilevabili facilmente

profondità della falda dal p.c. quota del p.c.

Sorgente temporanea

Corso d'acqua temporaneo

Corso d'acqua incassato

Area potenzialmente soggetta ad allagamento

La profondità della falda è riferita al 13714 agosto 1986<br>ed è compresa tra i 21m e i 36m dal p.c.

Limite area di studio

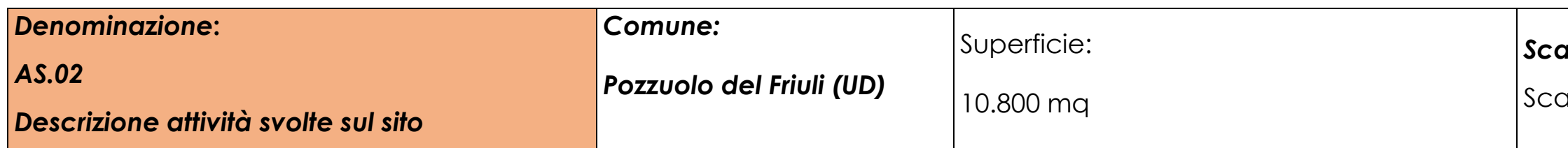

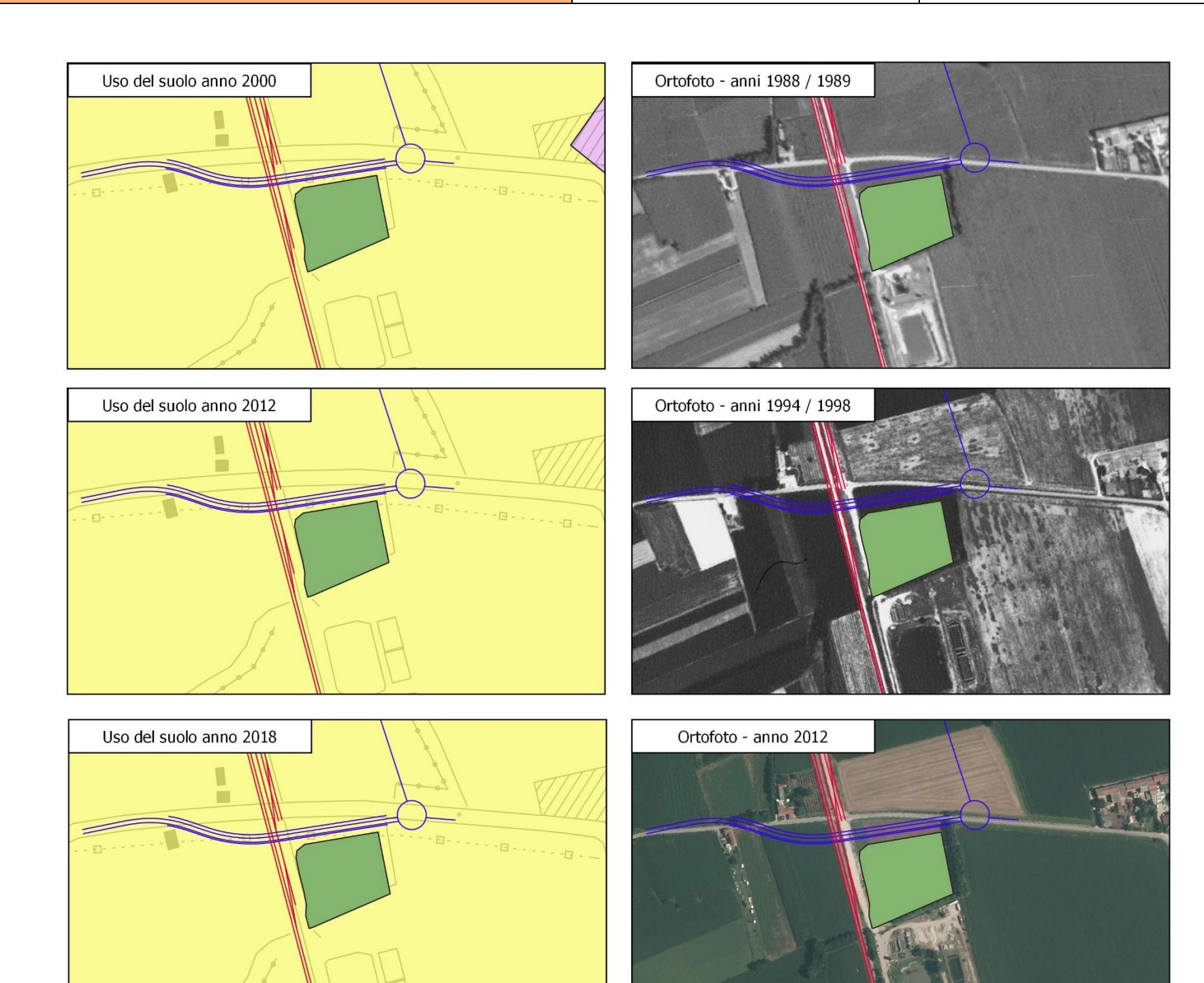

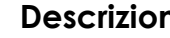

Scala originale 1:6000

#### **Descrizione attività svolte sul sito:**

ntinuo merciali e dei servizi pubblici e privati

rticellari complessi

rie e infrastrutture tecniche

Il sito, come si evince dall'analisi multi-temporale (dal 1988 al 2018), non ha subito modifiche importanti ricadendo per la in una zona dominata da coltivazioni agrarie. Dall'analisi dell'uso del suolo risultano le seguenti classi:

• 2111 – Colture intensive

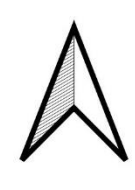

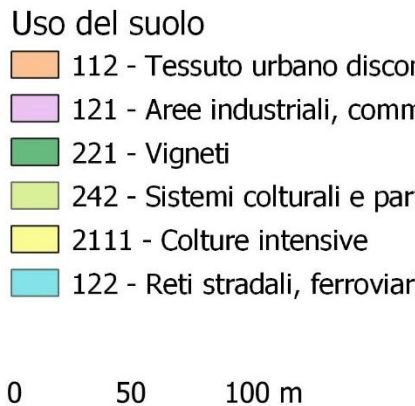

 $\sim$   $\sim$ 

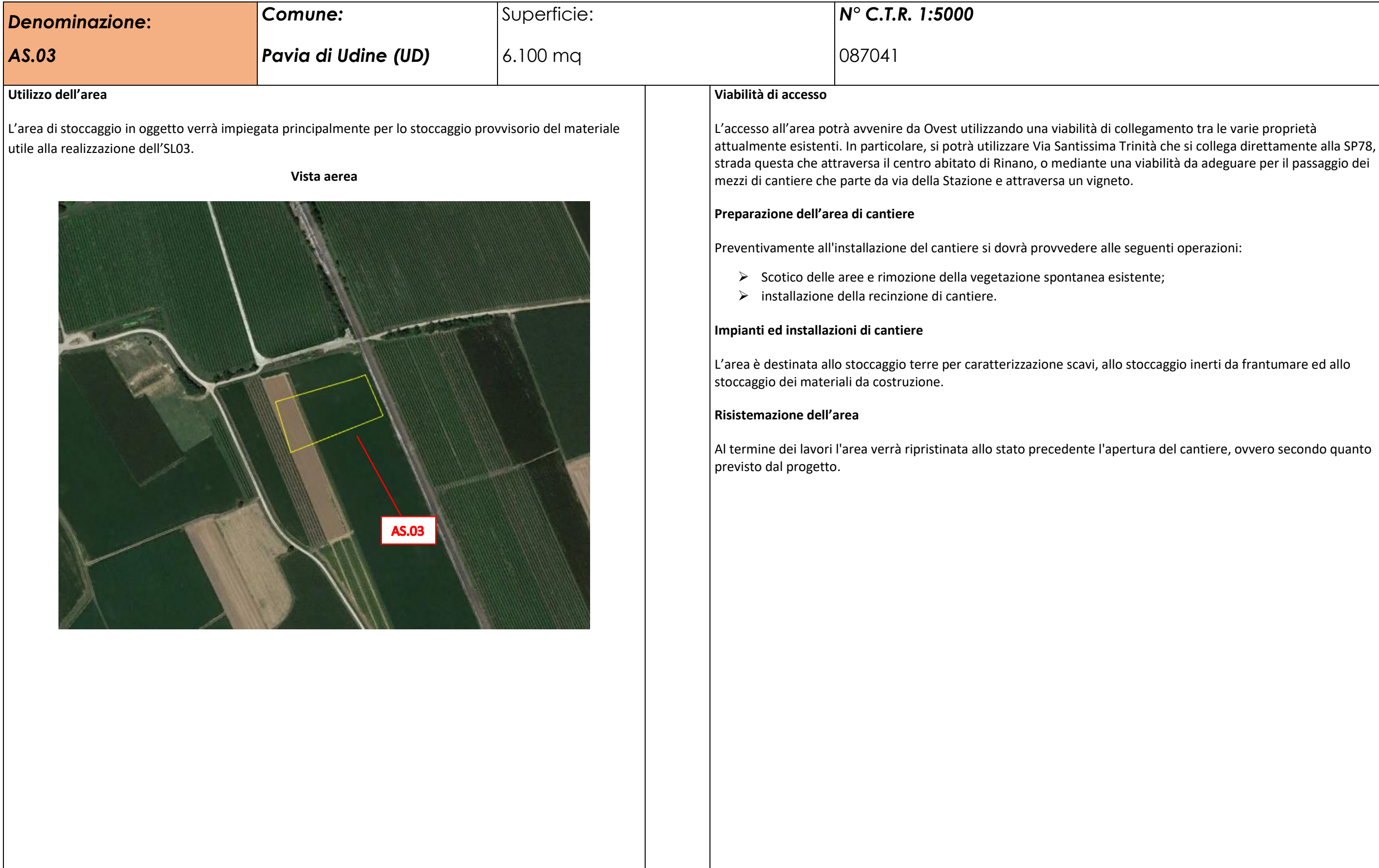

e una viabilità da adeguare per il passaggio dei

alle seguenti operazioni:

esistente;

allo stoccaggio inerti da frantumare ed allo

l'apertura del cantiere, ovvero secondo quanto

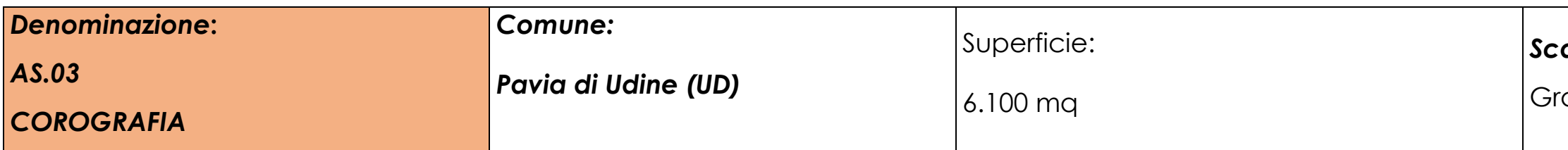

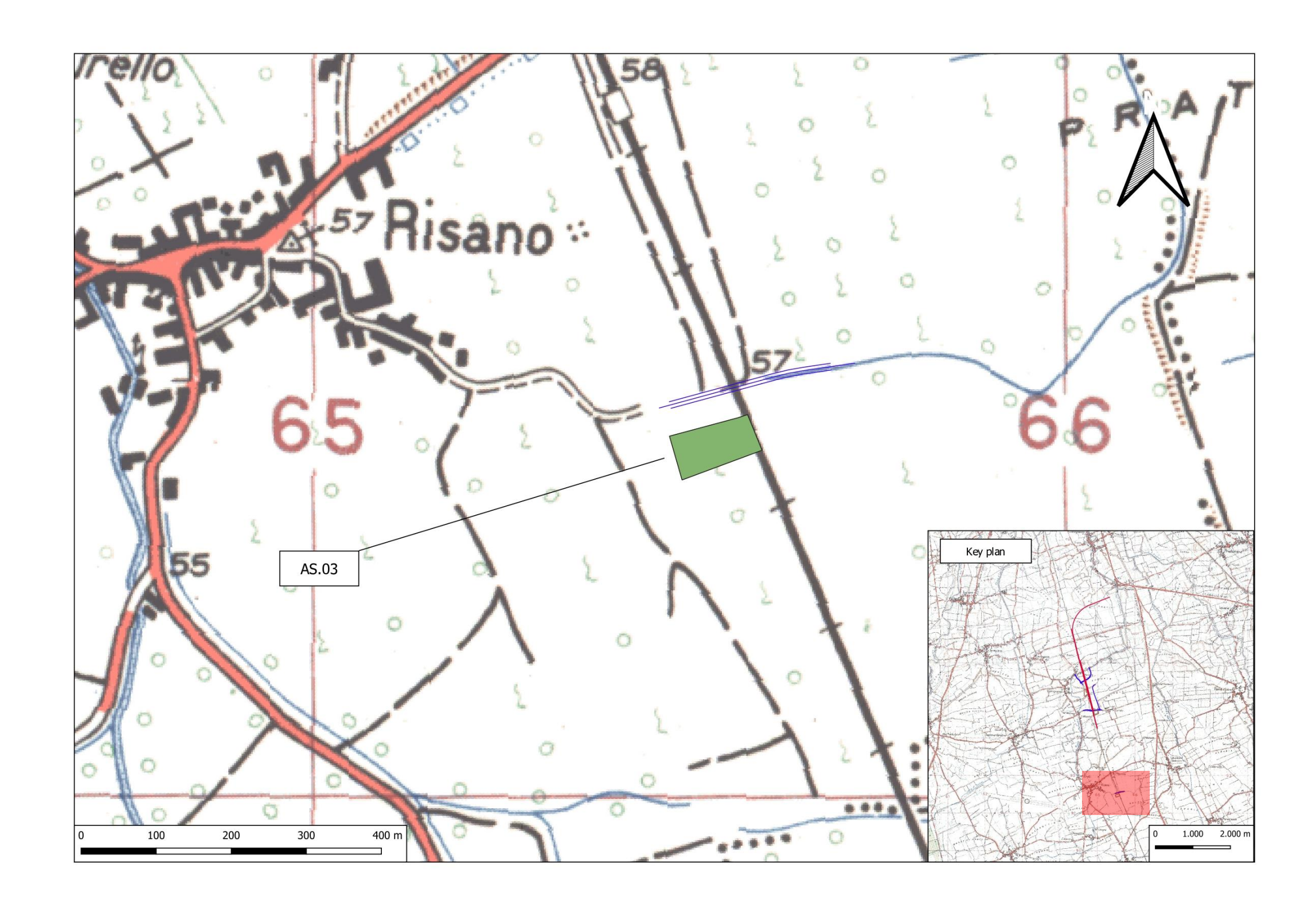

`afica

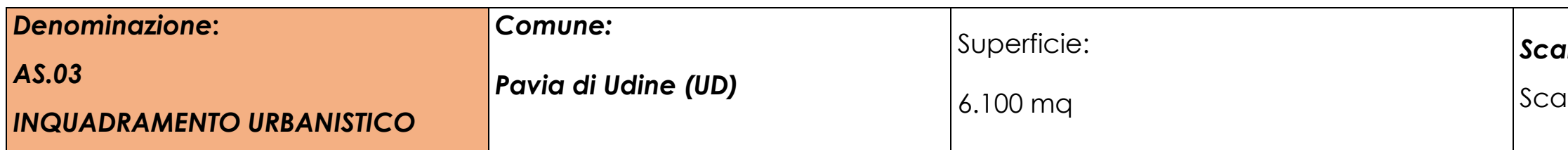

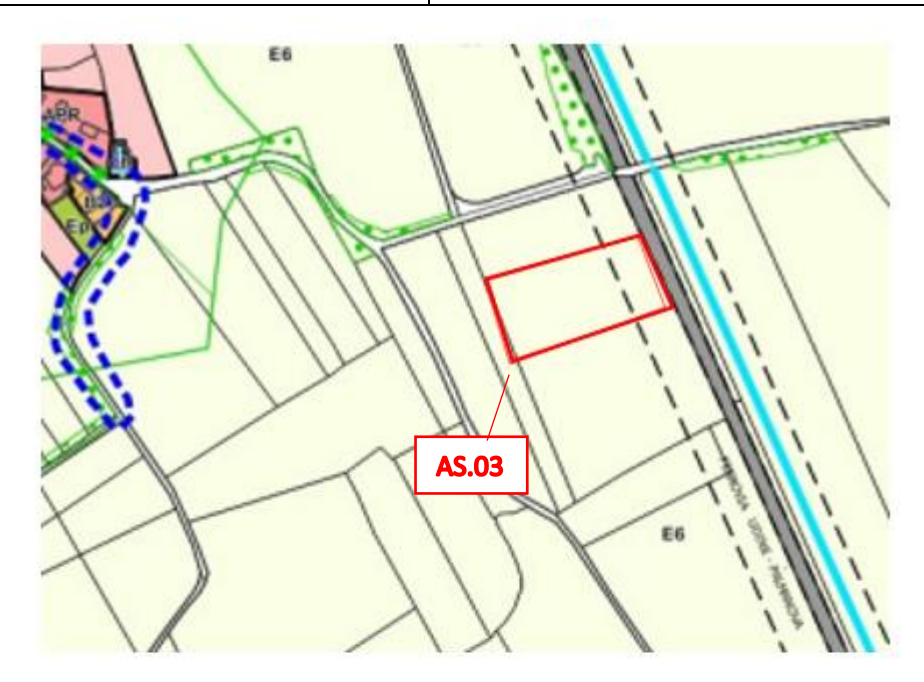

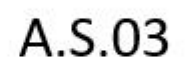

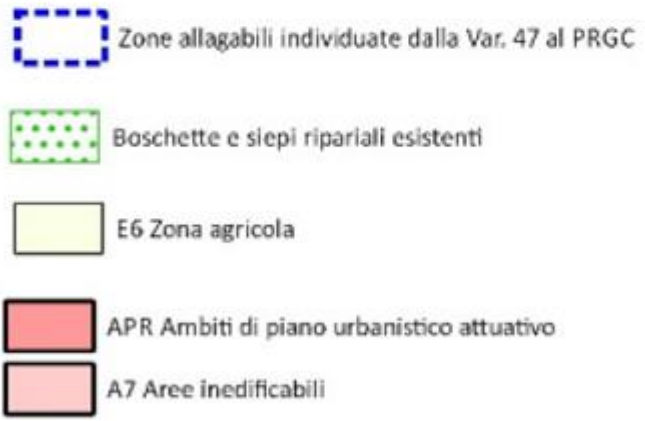

- Corsi d'acqua

#### **VIABILITA' E PARCHEGGI:**

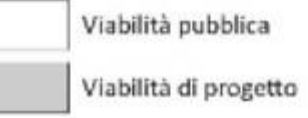

# *Scala:*

Scala originale 1:2000

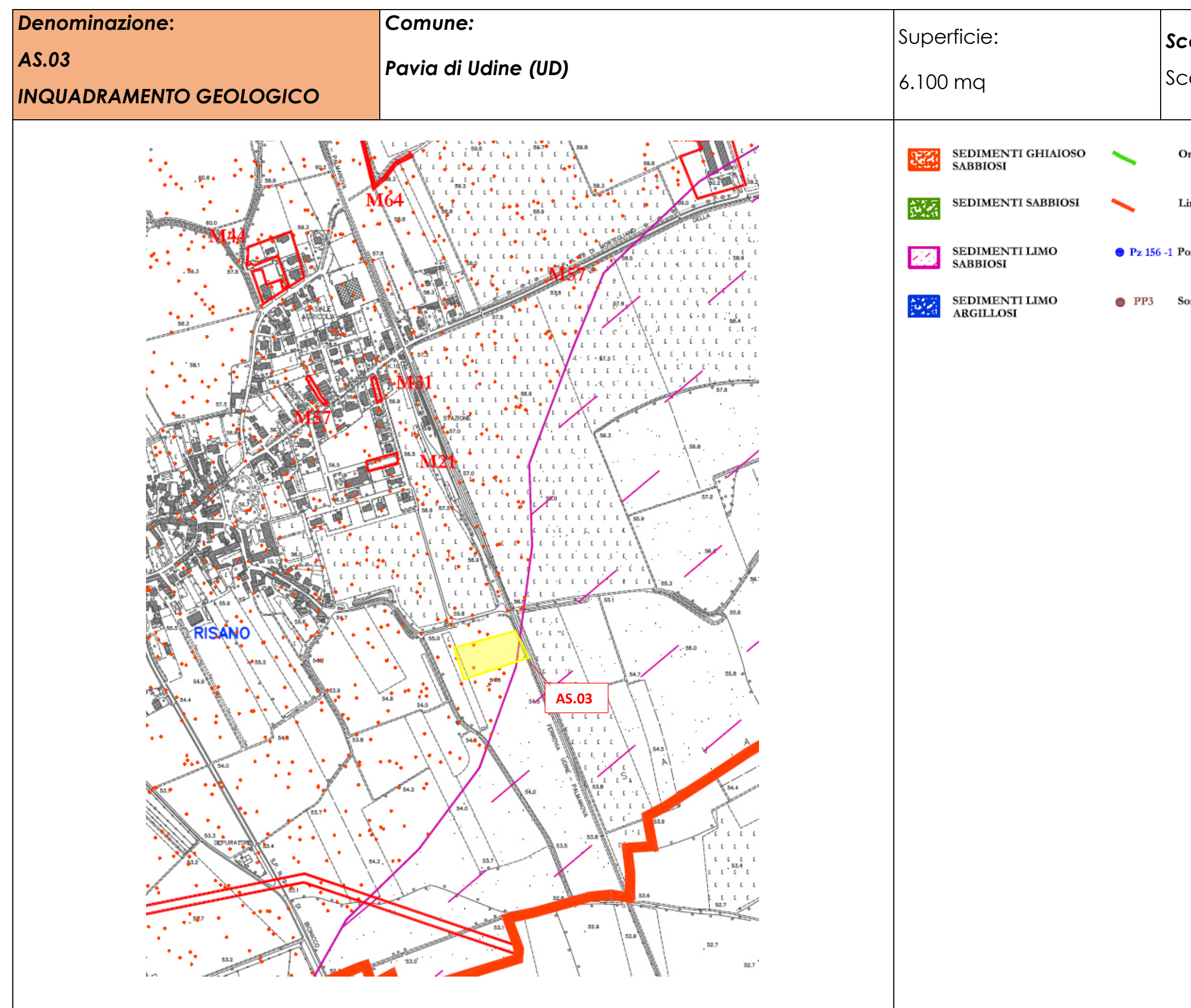

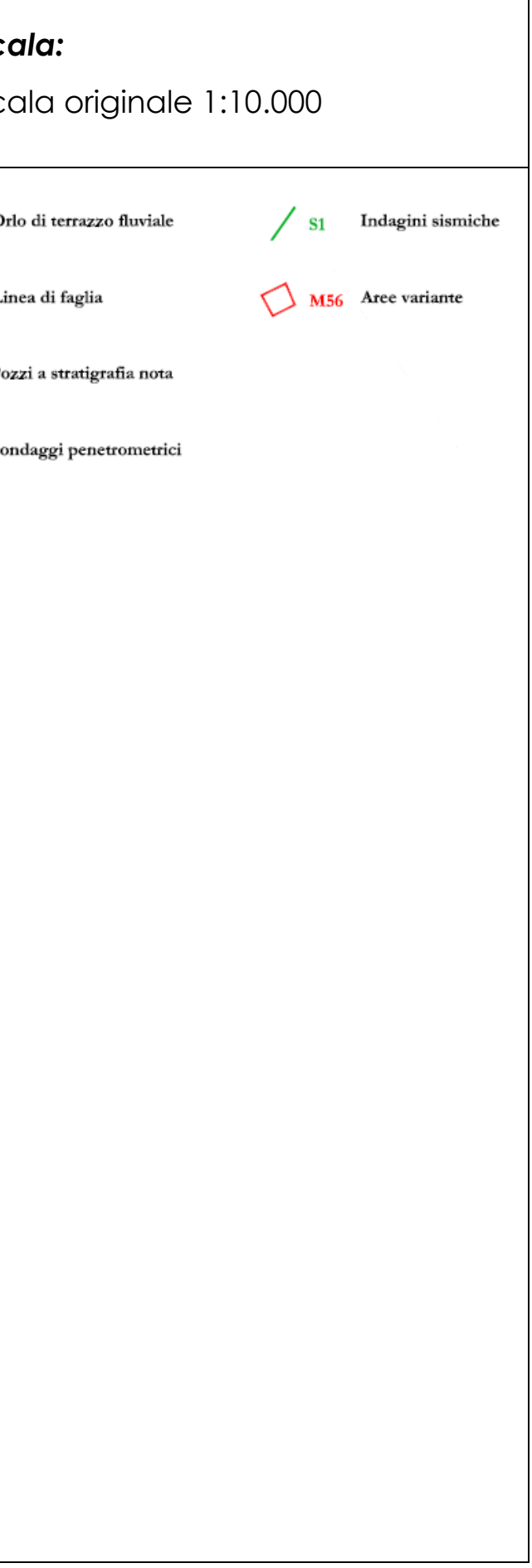

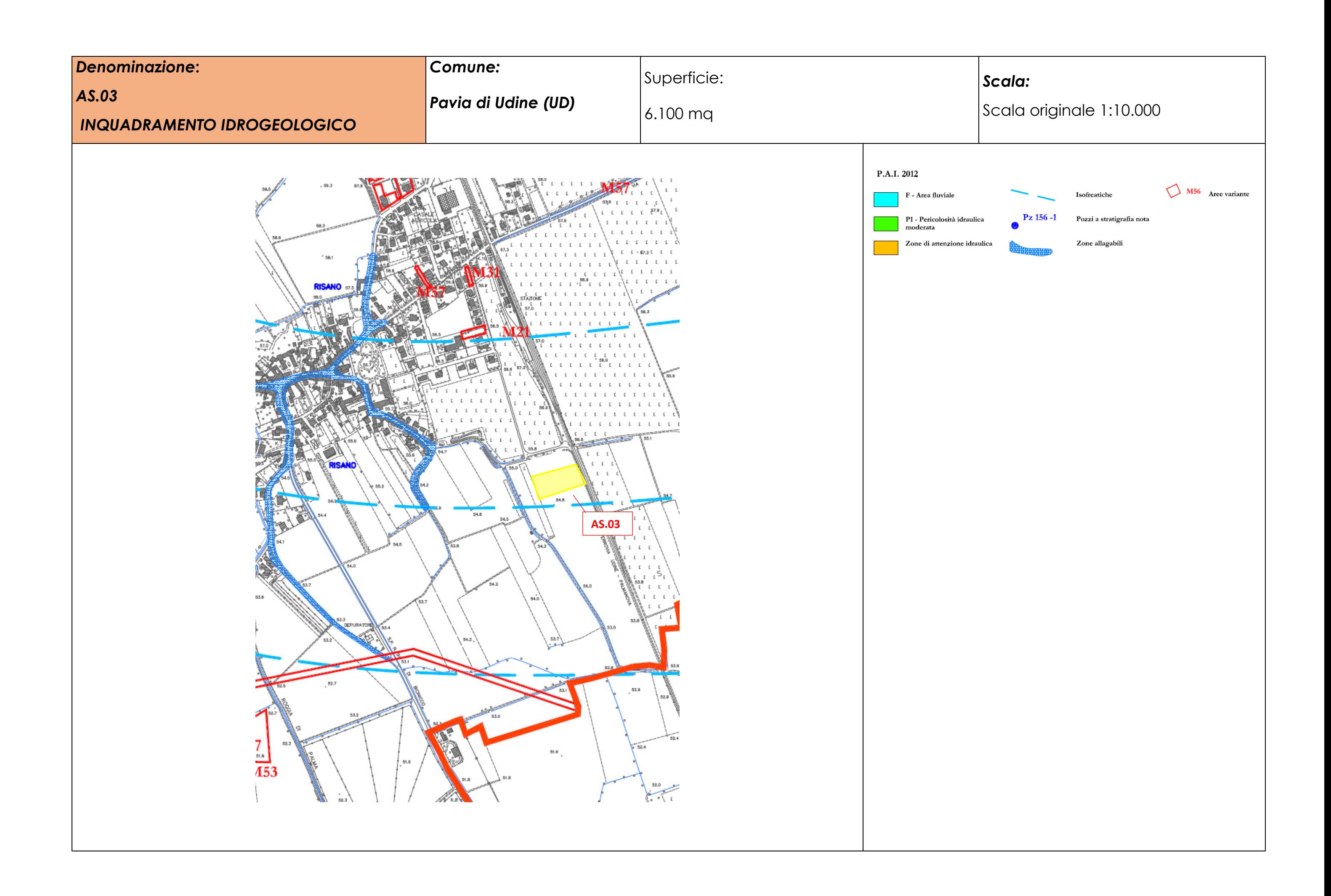

Scala originale 1:6000

#### **Descrizione attività svolte sul sito:**

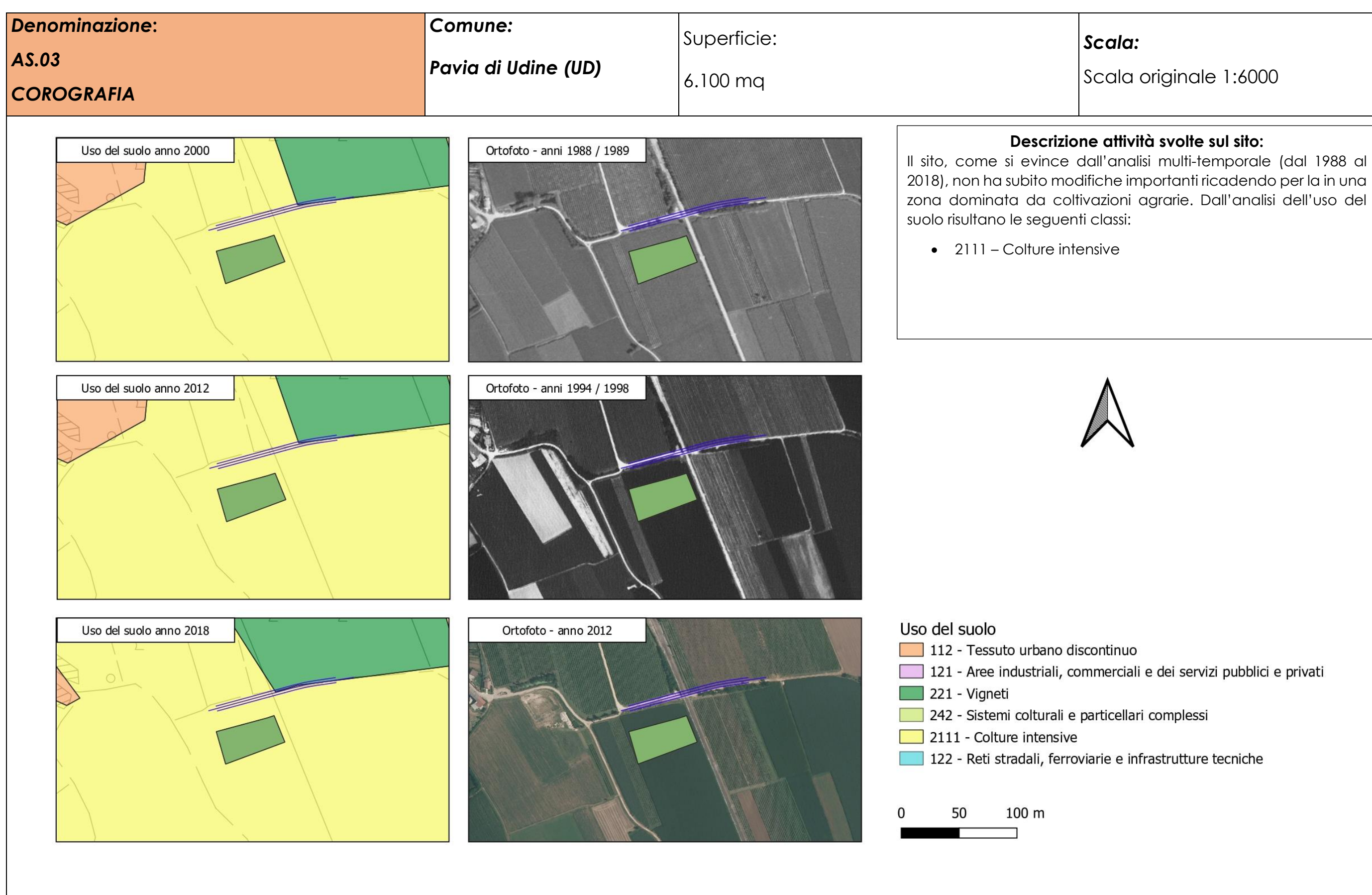

2018), non ha subito modifiche importanti ricadendo per la in una zona dominata da coltivazioni agrarie. Dall'analisi dell'uso del

# **Allegato 2**

# **Viabilità conferimento materiali da scavo**

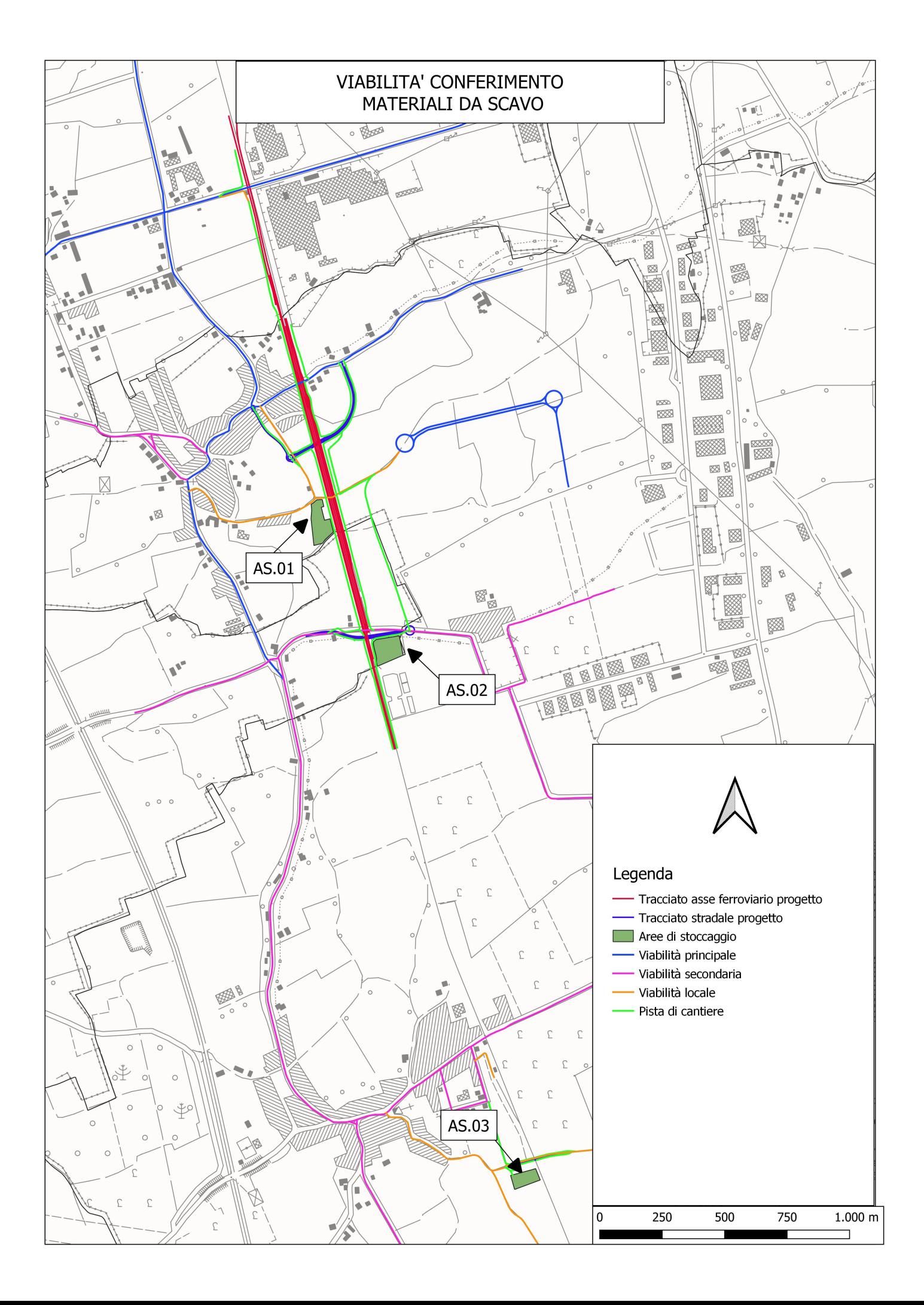